## SAP ABAP table CRMC ACT ATTACHM {Customising table to check assignment block addition}

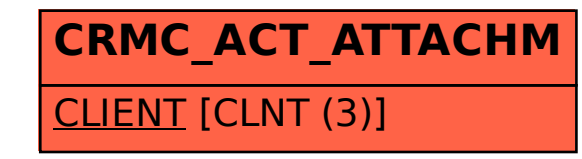